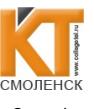

ДОКУМЕНТ ПОДПИСАН ЭЛЕКТРОННОЙ ПОДПИСЬЮ

Сертификат: 009533997B26BB162CCCB9A17C8FD30591 Владелец: Иванешко Ирина Василье Действителен: с 22.05.2023 до 14.08.2024

**PACCMOTPEHO** 

на заседании методической

комиссии Т и ЭД

Председатель У-Ч/Е.А. Федотова Протокол № 1 31.08  $2023r$ 

Иванешко И.В.

 $O8$ 

 $111n$ 

**УТВЕРЖДАЮ** 

#### КОМПЛЕКТ ОЦЕНОЧНЫХ СРЕДСТВ ПО ПРОМЕЖУТОЧНОЙ АТТЕСТАЦИИ ОГСЭ. 04 Иностранный язык в профессиональной деятельности

по специальности 09.02.07 Информационные системы и программирование

Дифференцированный зачет является промежуточной формой контроля во 2, 4 и 6 семестрах подводит итог освоения ОГСЭ.03 Иностранный язык в профессиональной деятельности для проверки освоения общих компетенций (ОК):

ОК 01 Выбирать способы решения задач профессиональной деятельности, применительно к различным контекстам.

ОК 04 Эффективно взаимодействовать и работать в коллективе и команде;

ОК 06 Проявлять гражданско-патриотическую позицию, демонстрировать осознанное поведение на основе традиционных общечеловеческих ценностей, в том числе с учетом гармонизации межнациональных и межрелигиозных отношений, применять стандарты антикоррупционного поведения;

ОК 09. Пользоваться профессиональной документацией на государственном и иностранном языках.

Уметь:

-У1 понимать общий смысл воспроизведённых высказываний в пределах литературной нормы на бытовые и профессиональные темы;

-У2 понимать содержание текста, как на базовые, так и на профессиональные темы; -УЗ осуществлять высказывания (устно и письменно) на иностранном языке на профессиональные и повседневные темы;

-У4 осуществлять переводы (со словарем и без словаря) иностранных текстов профессиональной направленности:

-У5 строить простые высказывания о себе и своей профессий деятельности; -Уб производить краткое обоснование и объяснение своих текущих и планируемых действий:

-У7 выполнять письменные простые связные сообщения на интересующие профессиональные темы;

#### Знать:

-31 особенности произношения интернациональных слов и правила чтения технической терминологии и лексики профессиональной направленности;

-32 основные общеупотребительные глаголы бытовой и профессиональной лексики; -33 лексический (1000 - 1200 лексических единиц) минимум, относящийся к описанию предметов, средств и процессов профессиональной деятельности;

-34 основные грамматические правила, необходимые для построения простых и сложных предложений на профессиональные темы.

-35 правила чтения текстов профессиональной направленности

 Дифференцированный зачёт в 3 семестре по ОГСЭ. 03Иностранный язык в профессиональной деятельности по специальности Инфокоммуникационные сети и системы проводится в форме тестирования.

.

.

.

.

.

 Тест содержит 50 вопросов (первый блок 25 вопросов закрытого типа, второй блок 25 вопросов с кратким ответом), выбираемых случайным образом из каждого блока заданий по 10 вопросов.

Время тестирования – 90 минут (по 2 минуты на каждый вопрос закрытого типа и по 1,5 минуты на краткие ответы). Вес критерия одного вопроса 0,5 балла, вес критерия 20 вопросов – 10 баллов.

 Дифференцированный зачёт в 4 семестре по ОГСЭ. 03Иностранный язык в профессиональной деятельности по специальности Инфокоммуникационные сети и системы проводится в форме тестирования.

 Тест содержит 50 вопросов (первый блок 25 вопросов закрытого типа, второй блок 25 вопросов с кратким ответом), выбираемых случайным образом из каждого блока заданий по 10 вопросов.

Время тестирования – 90 минут (по 2 минуты на каждый вопрос закрытого типа и по 1,5 минуты на краткие ответы). Вес критерия одного вопроса 0,5 балла, вес критерия 20 вопросов – 10 баллов.

 Дифференцированный зачёт в 5 семестре по ОГСЭ. 03Иностранный язык в профессиональной деятельности по специальности Инфокоммуникационные сети и системы проводится в форме тестирования.

 Тест содержит 50 вопросов (первый блок 25 вопросов закрытого типа, второй блок 25 вопросов с кратким ответом), выбираемых случайным образом из каждого блока заданий по 10 вопросов.

Время тестирования – 90 минут (по 2 минуты на каждый вопрос закрытого типа и по 1,5 минуты на краткие ответы). Вес критерия одного вопроса 0,5 балла, вес критерия 20 вопросов – 10 баллов.

 Дифференцированный зачёт в 6 семестре по ОГСЭ. 03Иностранный язык в профессиональной деятельности по специальности Инфокоммуникационные сети и системы проводится в форме тестирования.

 Тест содержит 50 вопросов (первый блок 25 вопросов закрытого типа, второй блок 25 вопросов с кратким ответом), выбираемых случайным образом из каждого блока заданий по 10 вопросов.

Время тестирования – 90 минут (по 2 минуты на каждый вопрос закрытого типа и по 1,5 минуты на краткие ответы). Вес критерия одного вопроса 0,5 балла, вес критерия 20 вопросов – 10 баллов.

 Дифференцированный зачёт в 7 семестре по ОГСЭ. 03Иностранный язык в профессиональной деятельности по специальности Инфокоммуникационные сети и системы проводится в форме тестирования.

 Тест содержит 50 вопросов (первый блок 25 вопросов закрытого типа, второй блок 25 вопросов с кратким ответом), выбираемых случайным образом из каждого блока заданий по 10 вопросов.

Время тестирования – 90 минут (по 2 минуты на каждый вопрос закрытого типа и по 1,5 минуты на краткие ответы). Вес критерия одного вопроса 0,5 балла, вес критерия 20 вопросов – 10 баллов.

 Дифференцированный зачёт в 8 семестре по ОГСЭ. 03Иностранный язык в профессиональной деятельности по специальности Инфокоммуникационные сети и системы проводится в форме тестирования.

 Тест содержит 50 вопросов (первый блок 25 вопросов закрытого типа, второй блок 25 вопросов с кратким ответом), выбираемых случайным образом из каждого блока заданий по 10 вопросов.

Время тестирования – 90 минут (по 2 минуты на каждый вопрос закрытого типа и по 1,5 минуты на краткие ответы). Вес критерия одного вопроса 0,5 балла, вес критерия 20 вопросов – 10 баллов.

### **Критерии оценивания**

.

«5» -баллов получают студенты, справившиеся с работой 90-100%;

«4» - балла получают студенты, справившиеся с работой 70-89%;

«3» - балла получают студенты, справившиеся с работой 50-69%;

«2» - балла получают студенты, справившиеся с работой менее 50%.

## **Шкала оценивания образовательных результатов:**

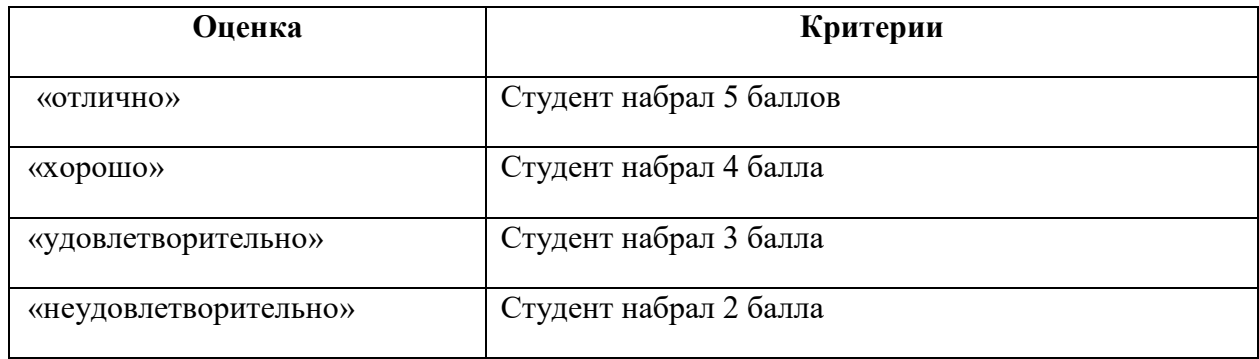

# **2 курс 3 семестр Блок заданий закрытого типа** Формируемые **ОК1, ОК2, ОК3, ОК4***,* **ОК5, ОК6, ОК7, ОК8, ОК9, ОК10, ОК11**

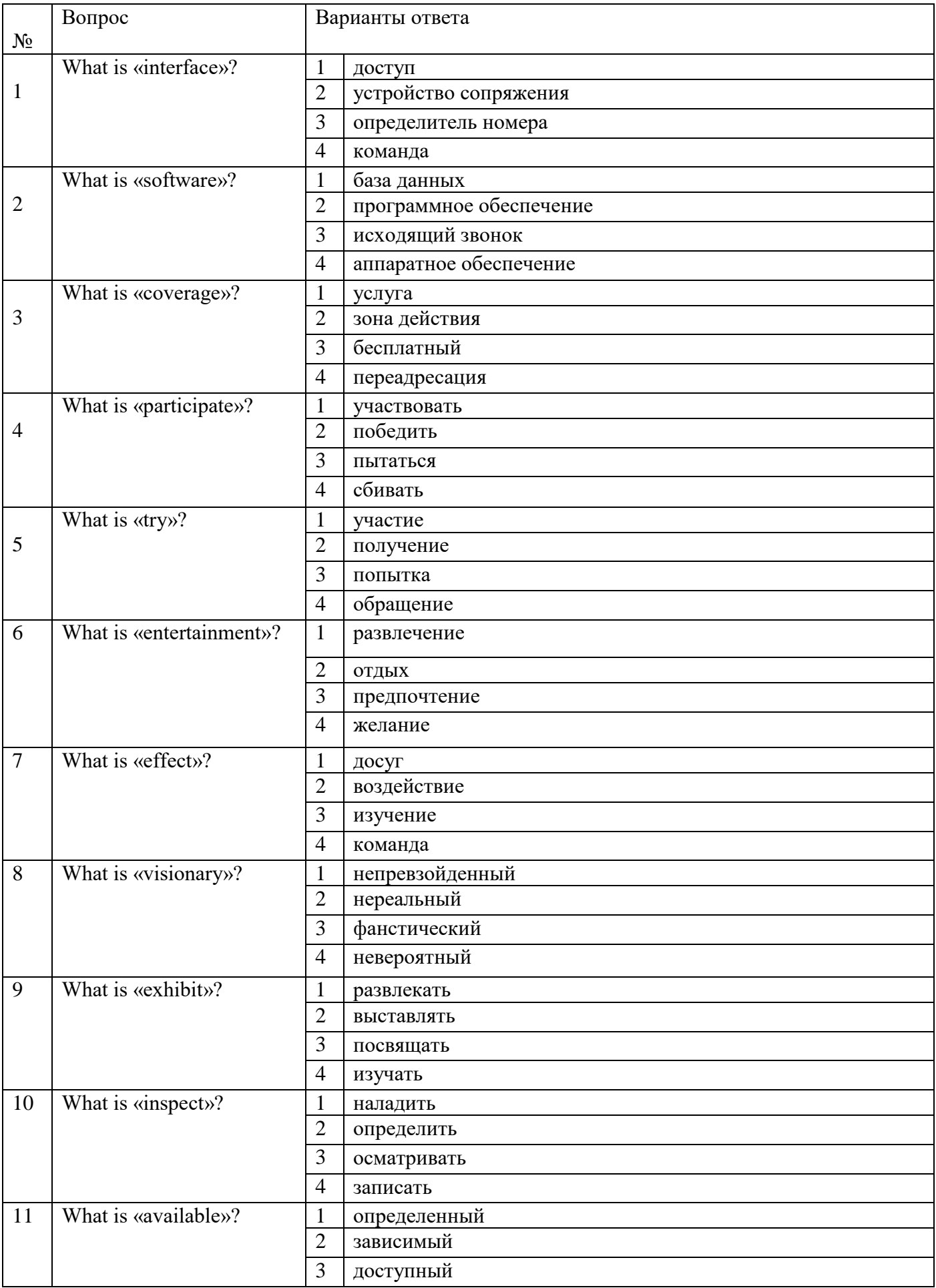

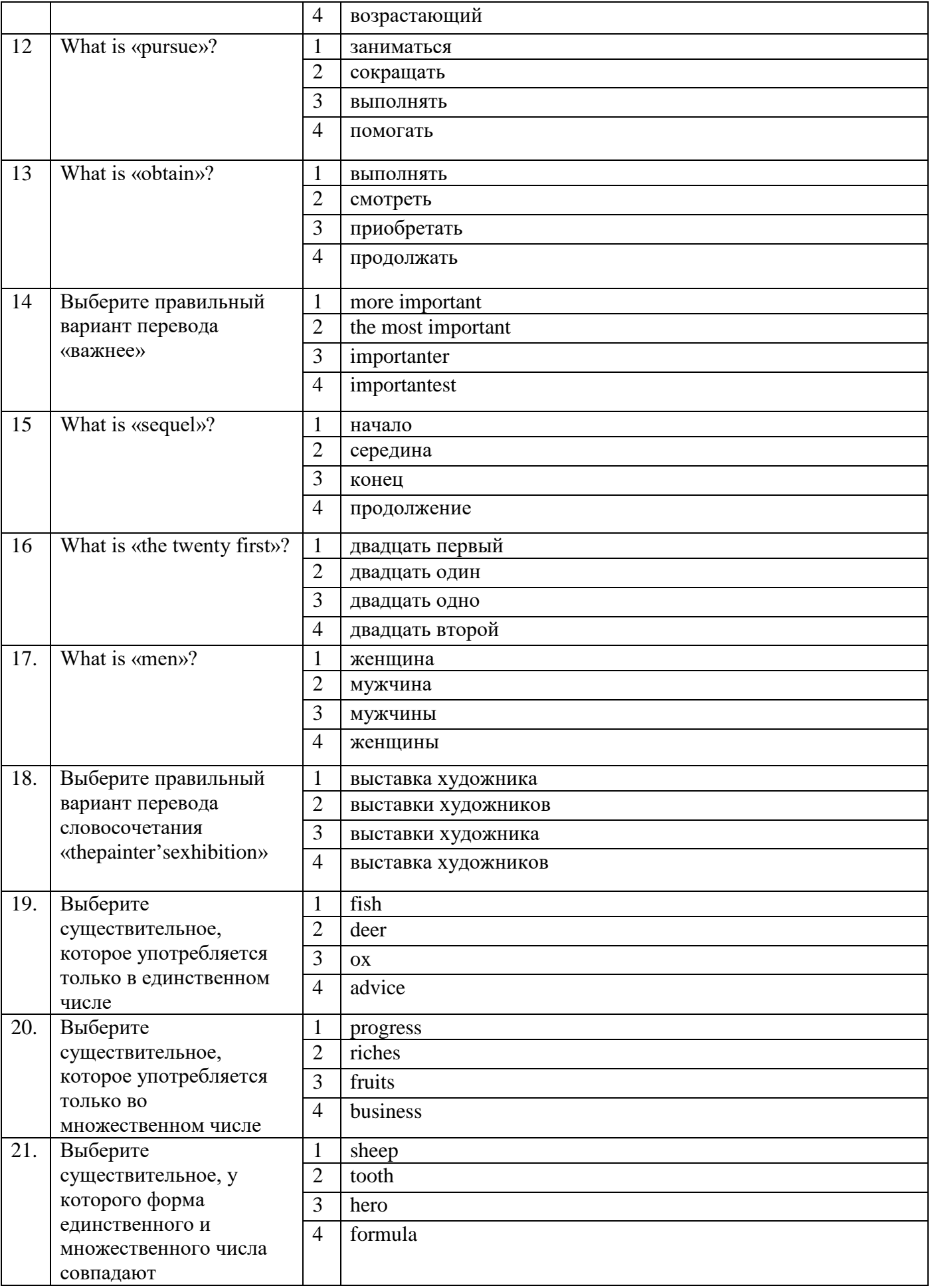

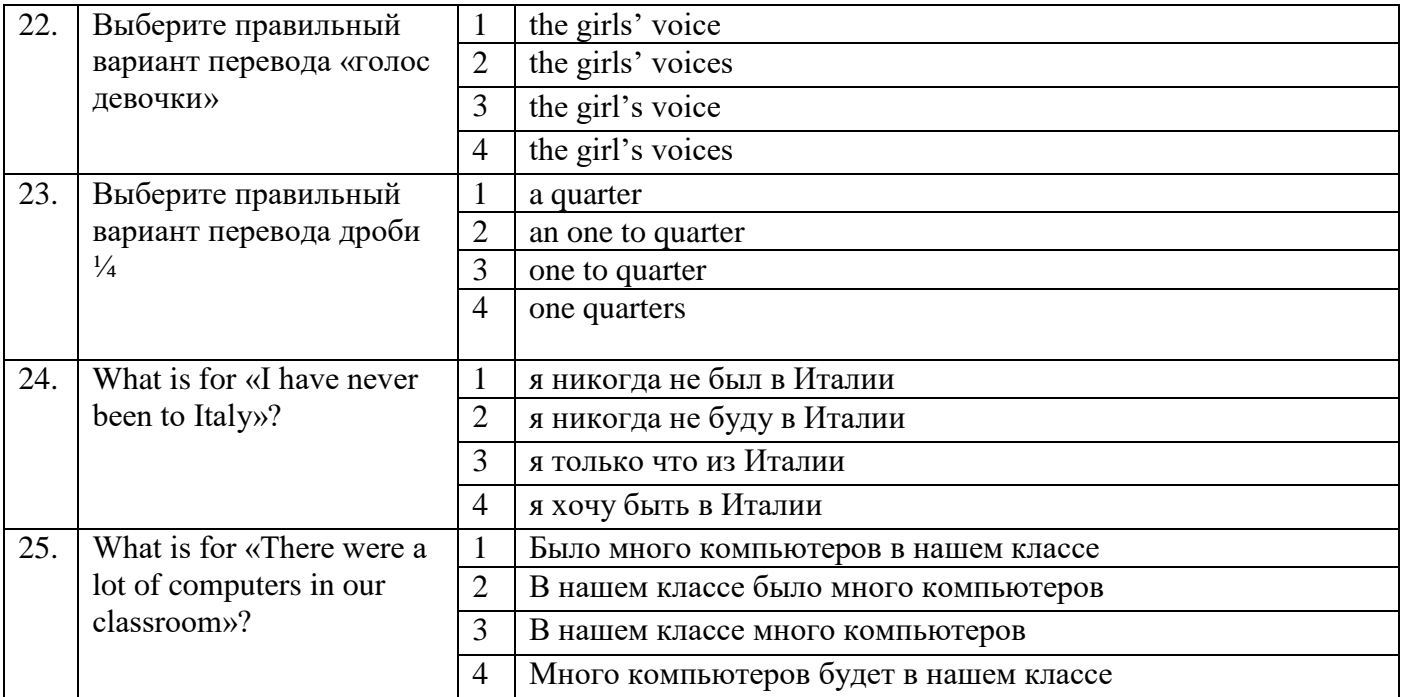

# **Блок заданий открытого типа (2 курс 3 семестр)**

# **Формируемые**

# **ОК1, ОК4***,***ОК6, ОК10**

- **1.** Who were the first travelers?
- **2.** When did the personal computer appear first?
- **3.** What is hardware?
- **4.** What is a hard disc?
- **5.** What is a monitor?
- **6.** What are the punctuation keys?
- **7.** What is a mouse?
- **8.** What is the microprocessor?
- **9.** What is an operating system?
- **10.** What are systems software?
- **11.** Why do people all over the world are fond of sport?
- **12.** When did the first Olympic games take place?
- **13.** What are the most popular sports in England?
- **14.** What does the theater include?
- **15.** What does a director of the theater integrate?
- **16.** Why do many people prefer to travel by car?
- **17.** When does the first written music date?
- **18.** What are among higher educational establishments?
- **19.** What types of schools nowadays in Russia?
- **20.** What do the English students take at the age of 18?
- **21.** What was one of the first and most popular PC? When was it made?
- **22.** What is the first aspect of good health?
- **23.** What is the second aspect of good health?
- **24.** What is the third aspect of good health?
- **25.** Why do hobbies make our life more interesting?

Разработчик: преподаватель Эсауленко Е.А.

Рассмотрено на заседании МК телекоммуникационных и экономических дисциплин Федотова Е.А. Протокол №\_\_\_\_\_ от  $\leftarrow$  20

#### 2 курс 4 семестр Блок заданий закрытого типа Формируемые OK1, OK2, OK3, OK4, OK5, OK6, OK7, OK8, OK9, OK10, OK11 Вопрос Варианты ответа  $N_2$ What is «outcomingcall»?  $\mathbf{1}$ исходящий звонок  $\mathbf{1}$  $\overline{2}$ лополнительный  $\overline{3}$ услуга  $\overline{4}$ входящий звонок What is «launch»?  $\mathbf{1}$ запускать  $\overline{2}$  $\overline{2}$ возвратиться  $\overline{3}$ доступ  $\overline{4}$ определитель What is «coverage»?  $\mathbf{1}$ услуга  $\overline{3}$  $\overline{2}$ зона действия  $\overline{3}$ бесплатный  $\overline{4}$ переадресация What is «air release»?  $\overline{1}$ выпуск воздуха  $\overline{4}$  $\overline{2}$ определитель номера  $\overline{3}$ устройство  $\overline{4}$ исходящий звонок

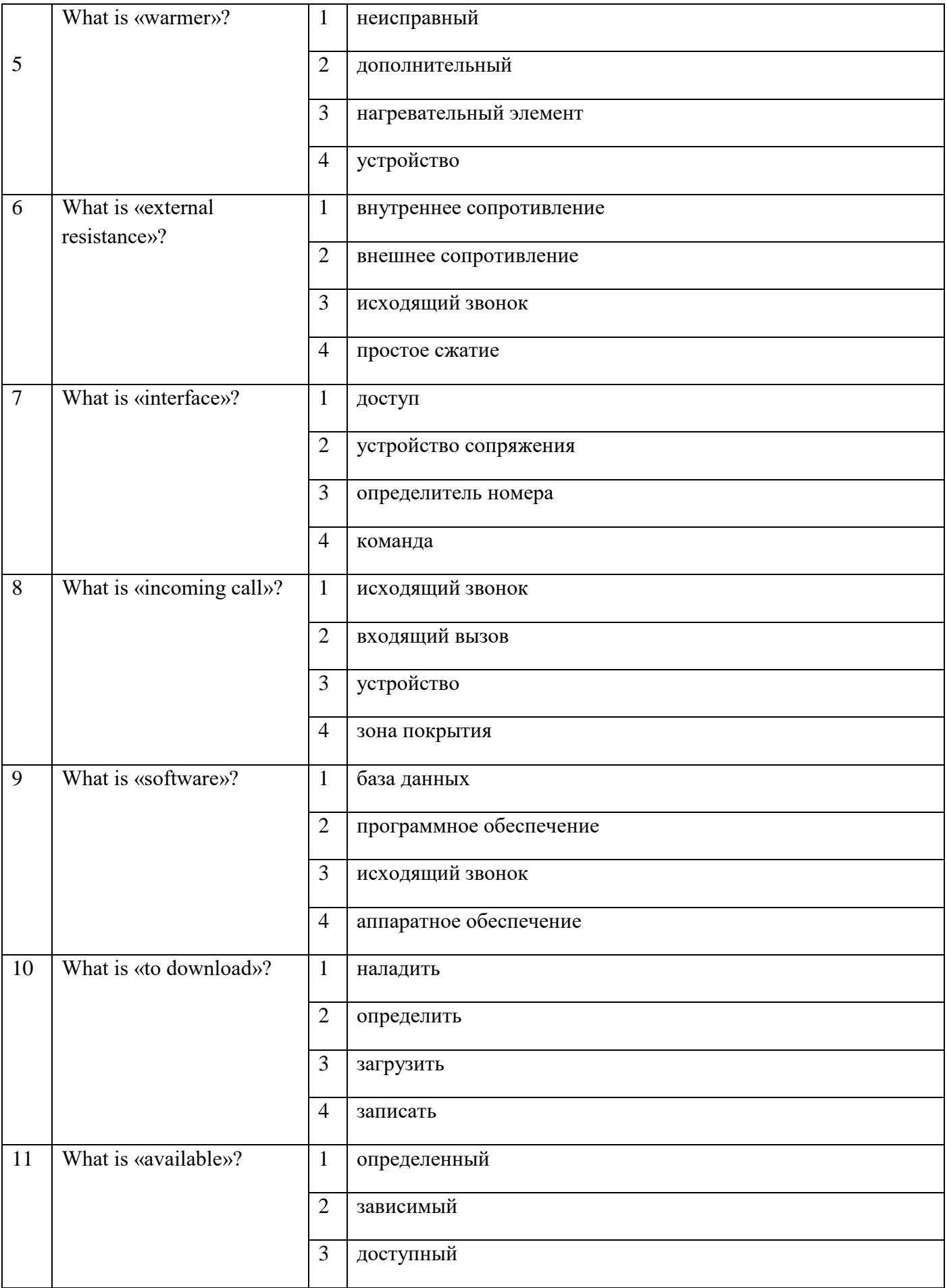

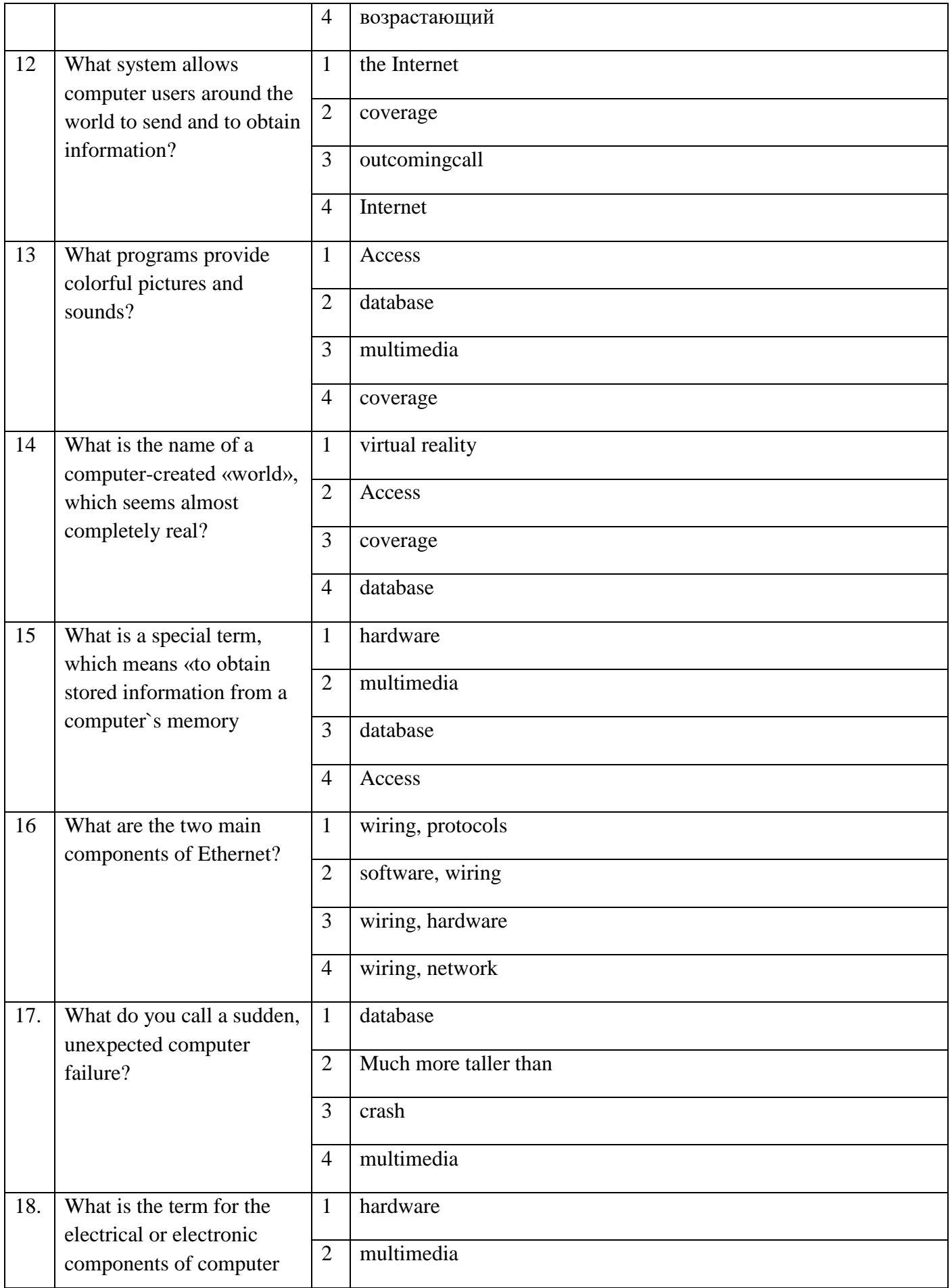

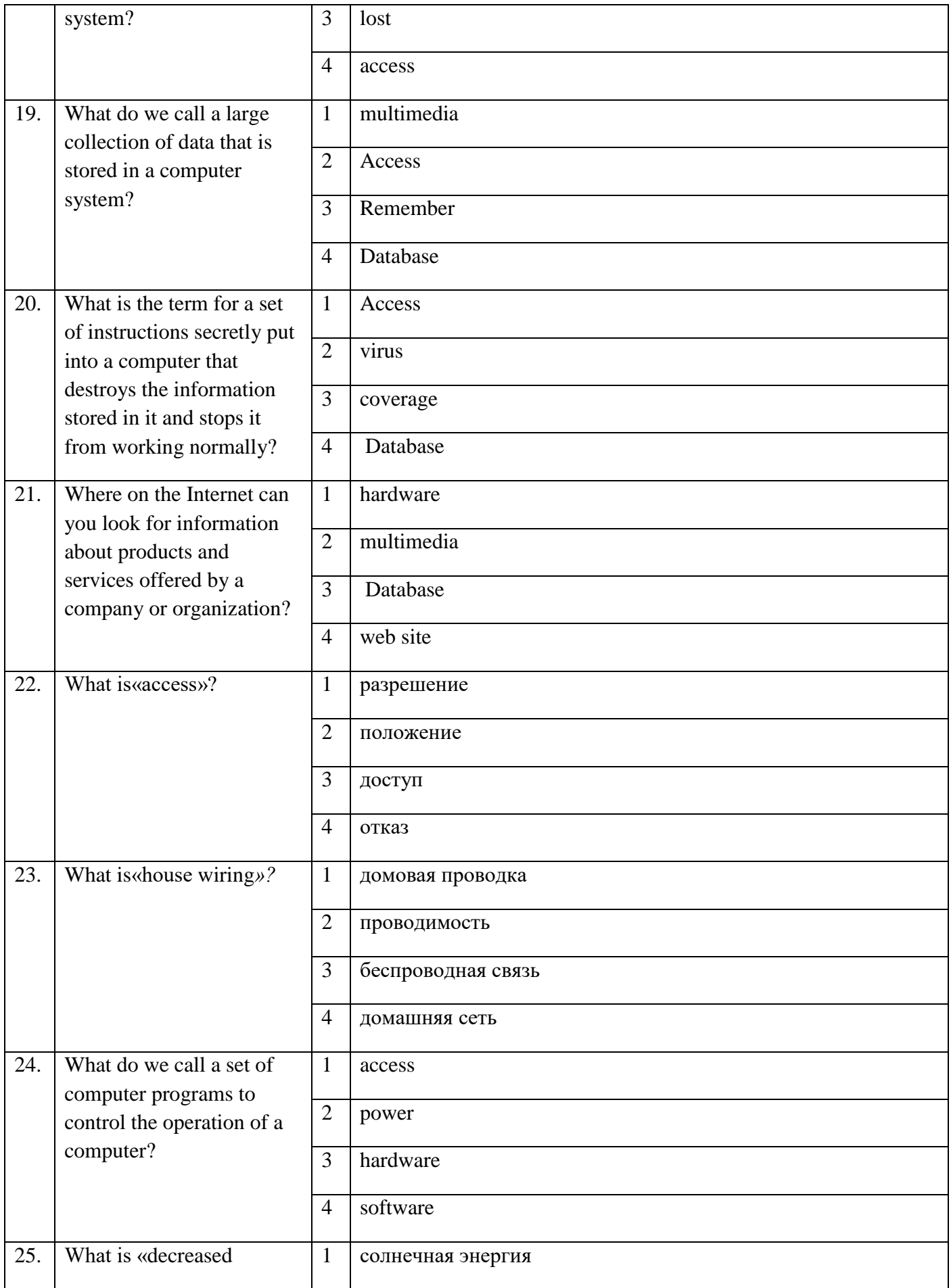

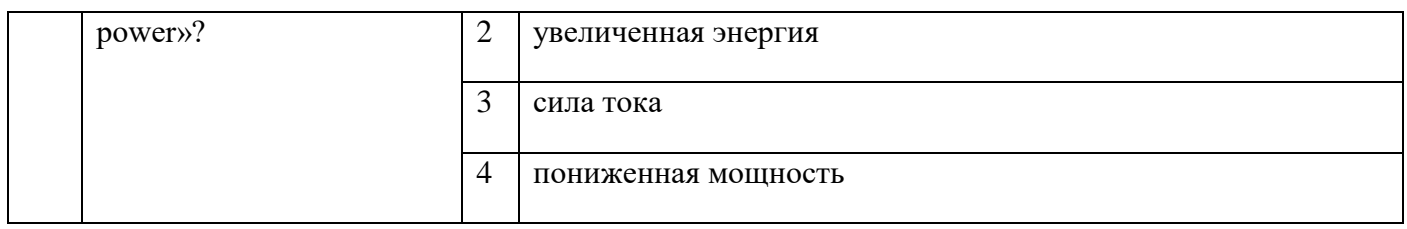

## **Блок заданий открытого типа (2 курс 4 семестр)** Формируемые **ОК1, ОК2, ОК3, ОК4***,* **ОК5, ОК6, ОК7, ОК8, ОК9, ОК10, ОК11**

- **1.** What is a capacitor used for?
- **2.** What is radio frequency identification?
- **3.** What does the word «barring» mean?
- **4.** Explain the meaningofreal-time locating system.
- **5.** What is a transformer used for?
- **6.** What do cables differ in?
- **7.** What is the main function of coaxial cable?
- **8.** What is current?
- **9.** What are the basic sections of digital computers?
- **10.** What is biometric user authentication?
- **11.** What is a direct current?
- **12.** What is a transformer?
- **13.** How many transmitters are employed in a typical television system?
- **14.** What is a smart card reader?
- **15.** What is interconnection?
- **16.** What is the digital subscriber line?
- **17.** In what way do operating system exchange data?
- **18.** In what part of a computer is software often stored?
- **19.** What devices is the Internet made up?
- **20.** What do protocols serve for?
- **21.** What is the aerial?
- **22.**What components of a radio system serves to retain the definite frequency?
- **23.** What is the Universal Serial Bus?
- **24.** What are the main components of a transmitter?
- **25.**Why do criminals pay attention to home computers?

Разработчик: преподаватель Эсауленко Е.А.

Рассмотрено на заседании МК телекоммуникационных и экономических дисциплин \_\_\_\_\_\_\_\_\_\_\_\_\_Федотова Е.А. Протокол №\_\_\_\_\_ от

 $\left\langle \left\langle \frac{\omega}{2} \right\rangle \right\rangle$  20

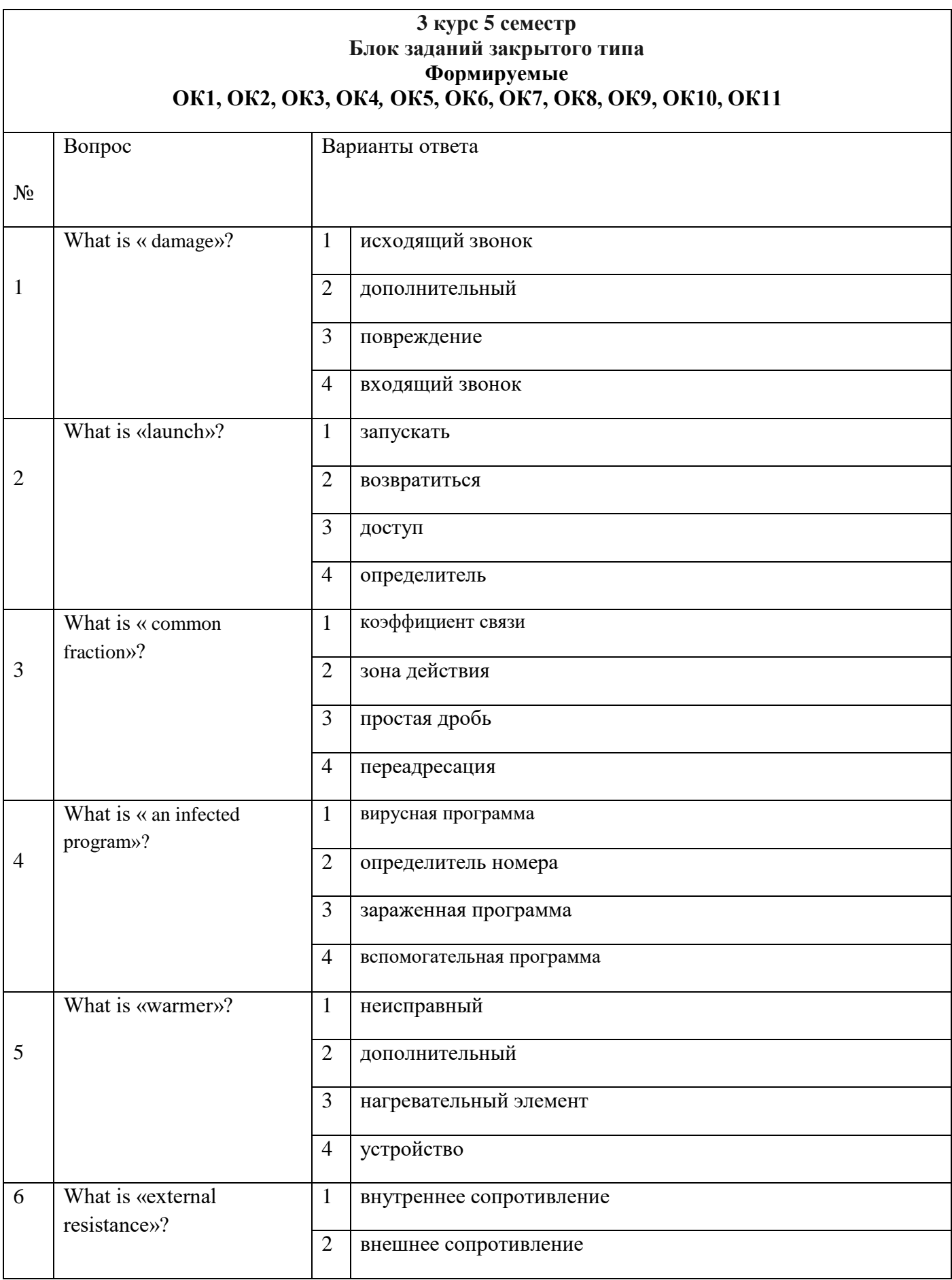

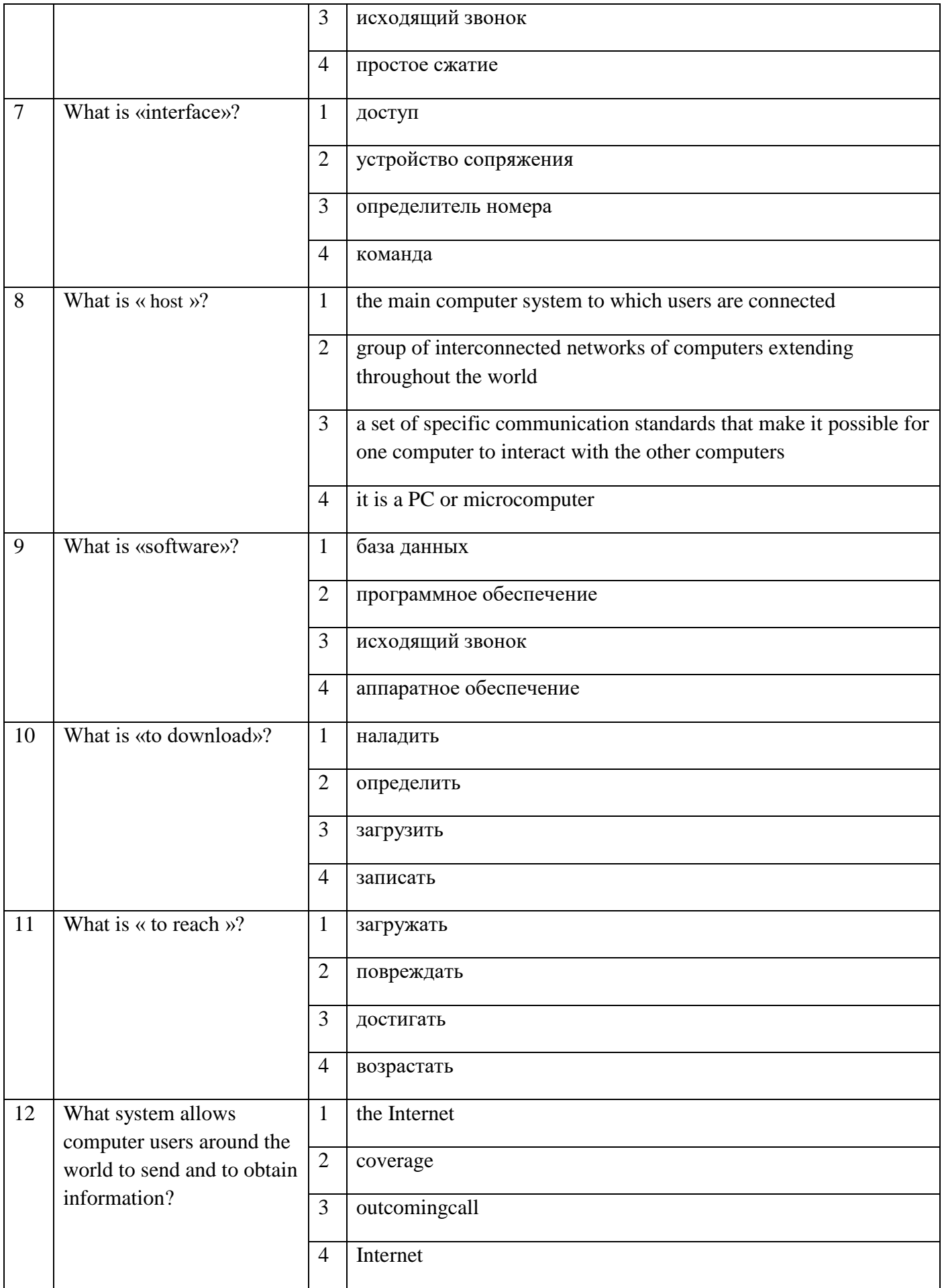

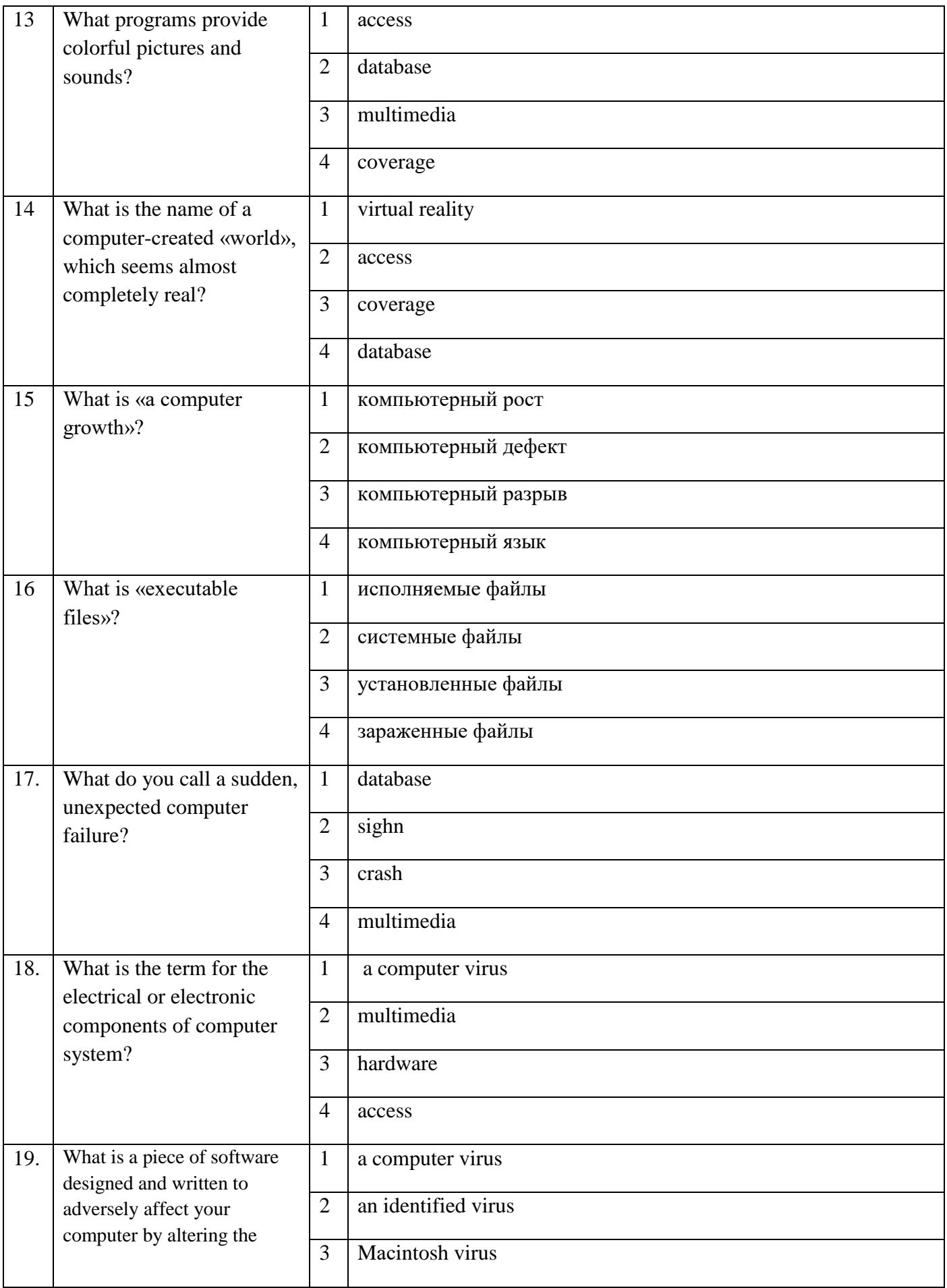

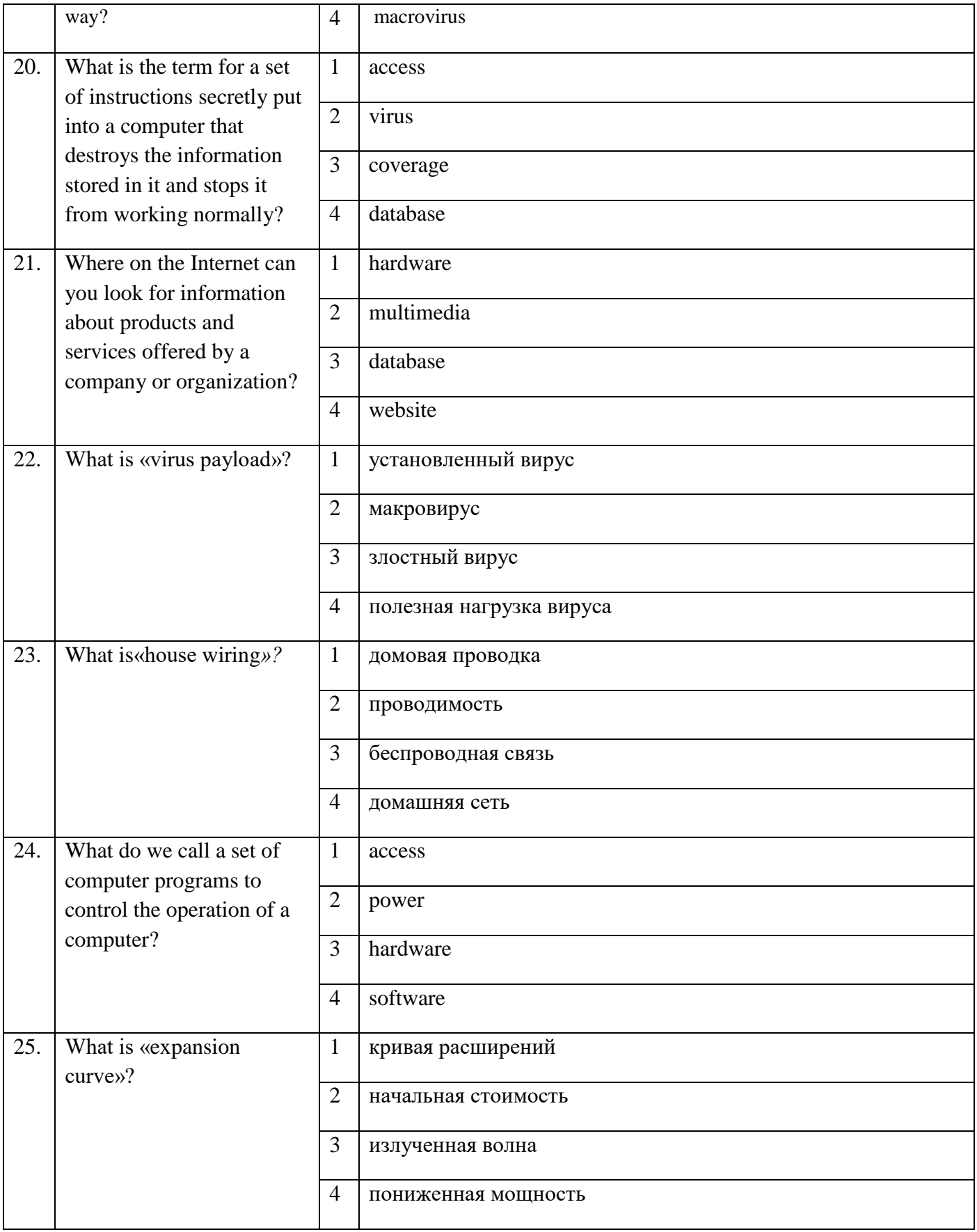

# **Блок заданий открытого типа (3 курс 5 семестр)**

### Формируемые

# **ОК1, ОК2, ОК3, ОК4***,* **ОК5, ОК6, ОК7, ОК8, ОК9, ОК10, ОК11**

**1**What is a wireless network?

- **2.** What is radio frequency identification?
- **3.**What is the purpose of mass communication?
- **4.** Explain the meaningofreal-time locating system.
- **5.** What is a transformer used for?
- **6.** What do cables differ in?
- **7.** What is the main function of coaxial cable?
- **8.** What is current?
- **9.** What are the basic sections of digital computers?
- **10.** What is biometric user authentication?
- **11.** What is a direct current?
- **12.** What is a transformer?
- 13. How many transmitters are employed in a typical television system?
- **14.** What is a smart card reader?
- **15.** What is interconnection?
- **16.** What is the digital subscriber line?
- **17.** In what way do operating system exchange data?
- **18.** In what part of a computer is software often stored?
- **19.** What devices is the Internet made up?
- **20.** What do protocols serve for?
- **21.** What is the aerial?
- **22.**What components of a radio system serves to retain the definite frequency?
- **23.** What is the definition of optical computing?
- **24.** Why do criminals pay attention to home computers?
- **25.**What are the main components of a transmitter?

Разработчик: преподаватель Эсауленко Е.А.

Рассмотрено на заседании МК

телекоммуникационных и экономических дисциплин

\_\_\_\_\_\_\_\_\_\_\_\_\_Федотова Е.А.

Протокол №\_\_\_\_\_ от  $\left\langle \left\langle \right\rangle \right\rangle$  20

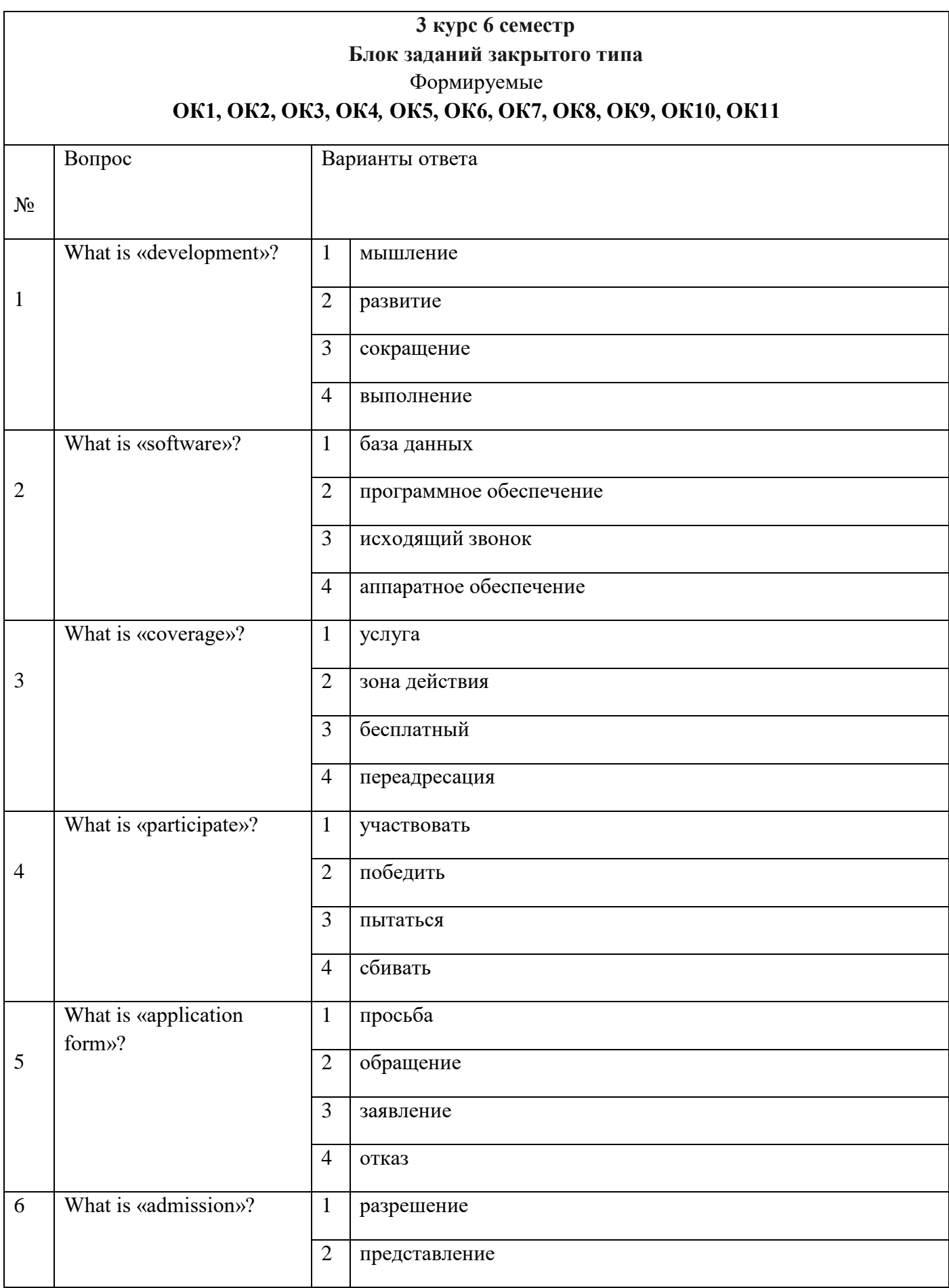

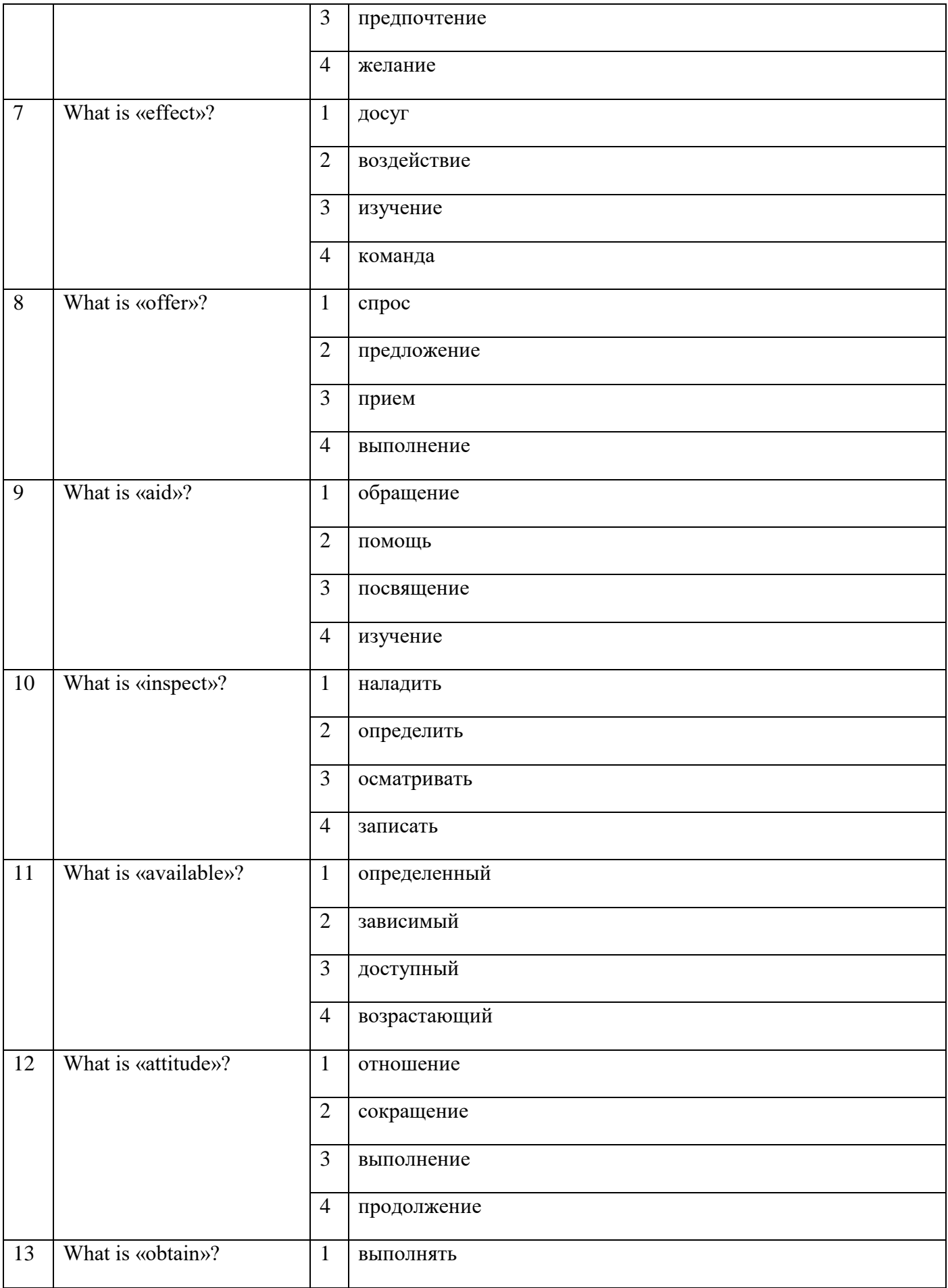

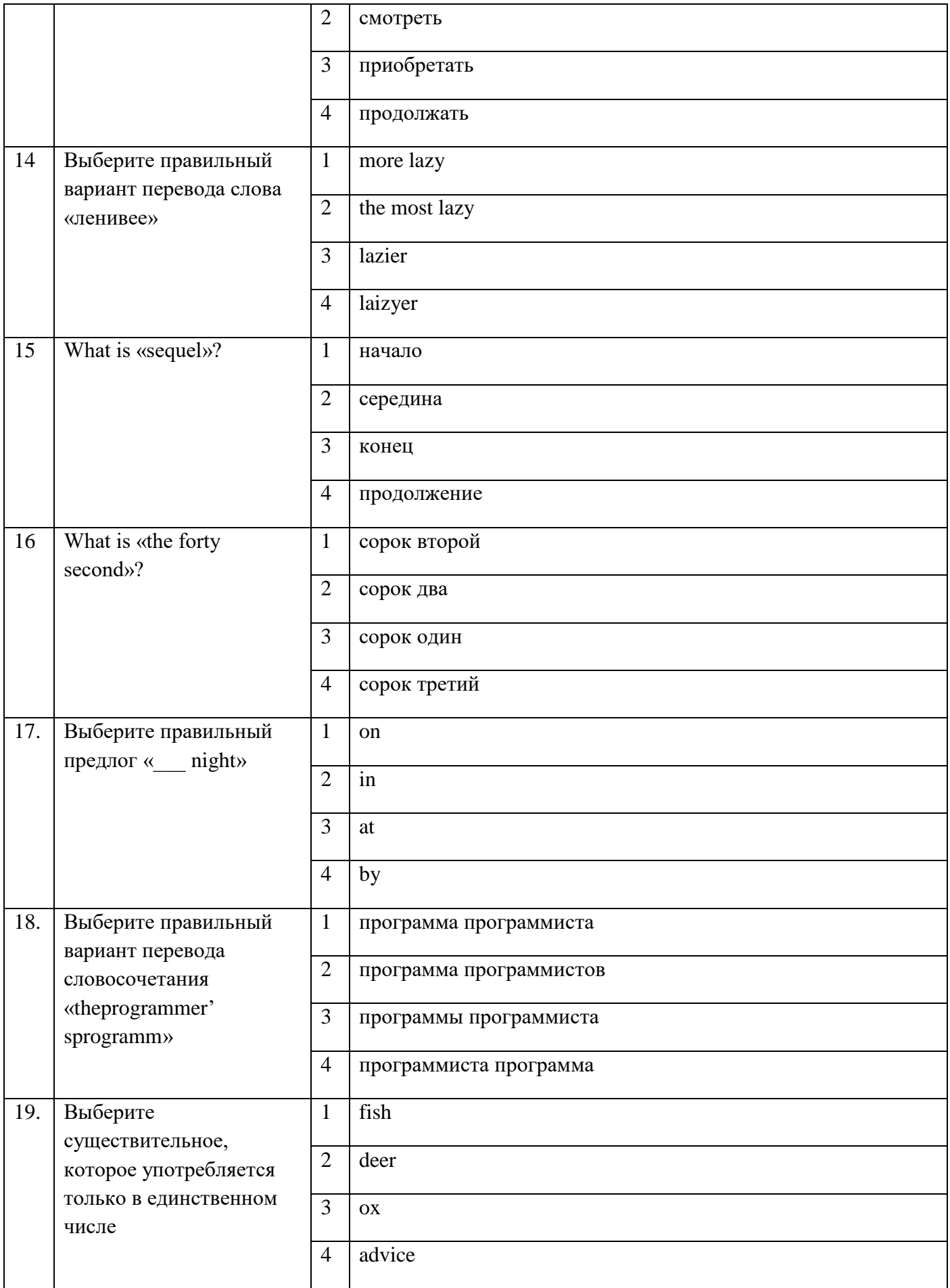

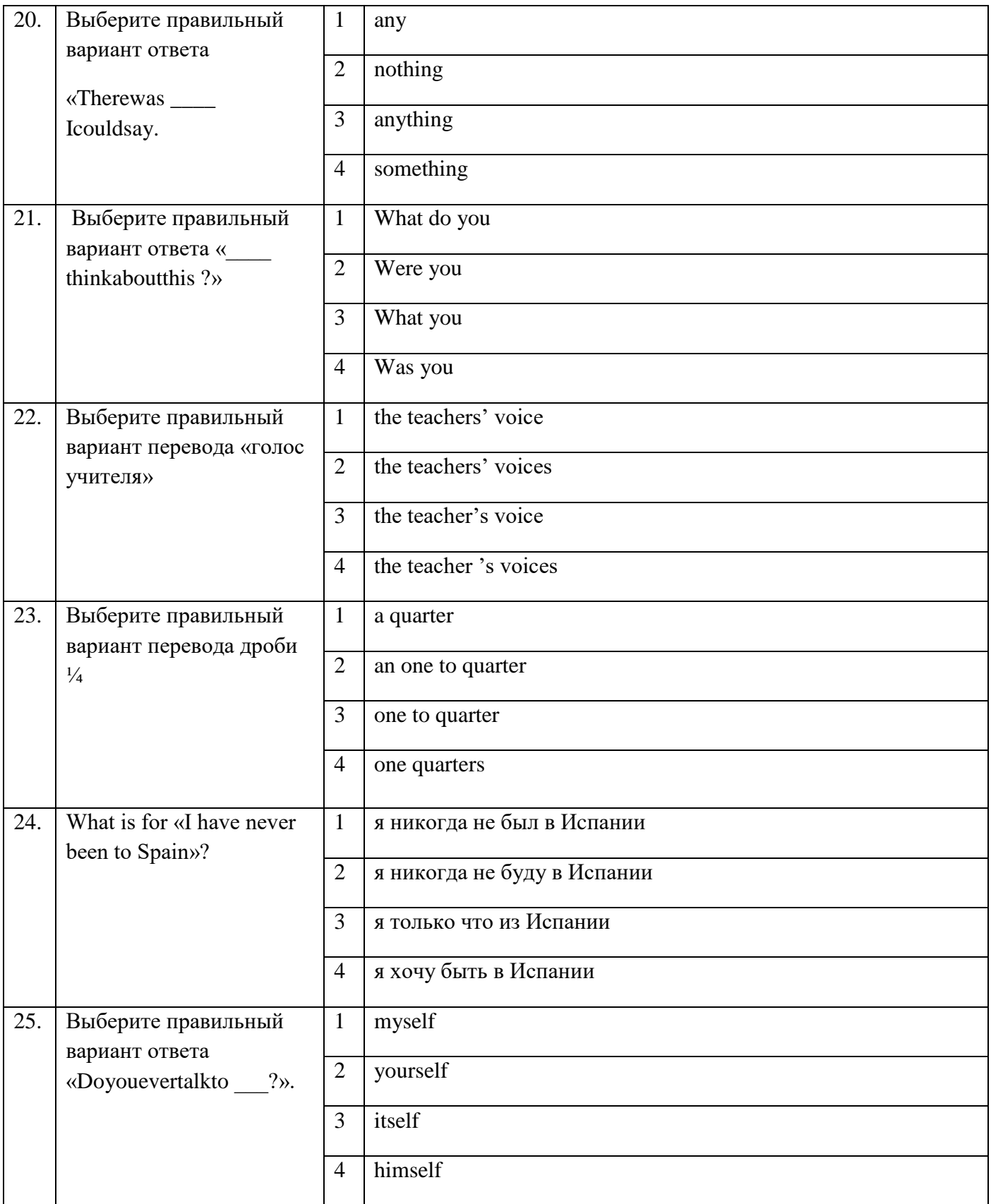

**Блок заданий открытого типа (3 курс 6 семестр)** Формируемые **ОК1, ОК4***,***ОК6, ОК10**

- **1.** Who invented World Wide Web?
- **2.** When did the personal computer appear first?
- **3.** What is hardware?
- **4.** What is a hard disc?
- **5.** What is a monitor?
- **6.** What are the punctuation keys?
- **7.** What are types of computer?
- **8.** What is the microprocessor?
- **9.** What is an operating system?
- **10.** What are systems software?
- **11.** What is Web server?
- **12.** When did the first Olympic games take place?
- **13.** What are the most popular sports in England?
- **14.**What is IP address?
- **15.** What is interconnection?
- **16.** Who was Bill Gates?
- **17.** When does the first written music date?
- **18.** What are among higher educational establishments?
- **19.** What types of schools nowadays in Russia?
- **20.** What is Domain Name?
- **21.** What was one of the first and most popular PC? When was it made?
- **22.**What is ISP?
- **23.** What is computer security?
- **24.** Do companion viruses change files?
- **25.** What was probably the first man-made digital computer?

Разработчик: преподаватель Эсауленко Е.А.

Рассмотрено на заседании МК телекоммуникационных и экономических дисциплин \_\_\_\_\_\_\_\_\_\_\_\_\_Федотова Е.А. Протокол №\_\_\_\_\_ от  $\langle \cdots \rangle$  20

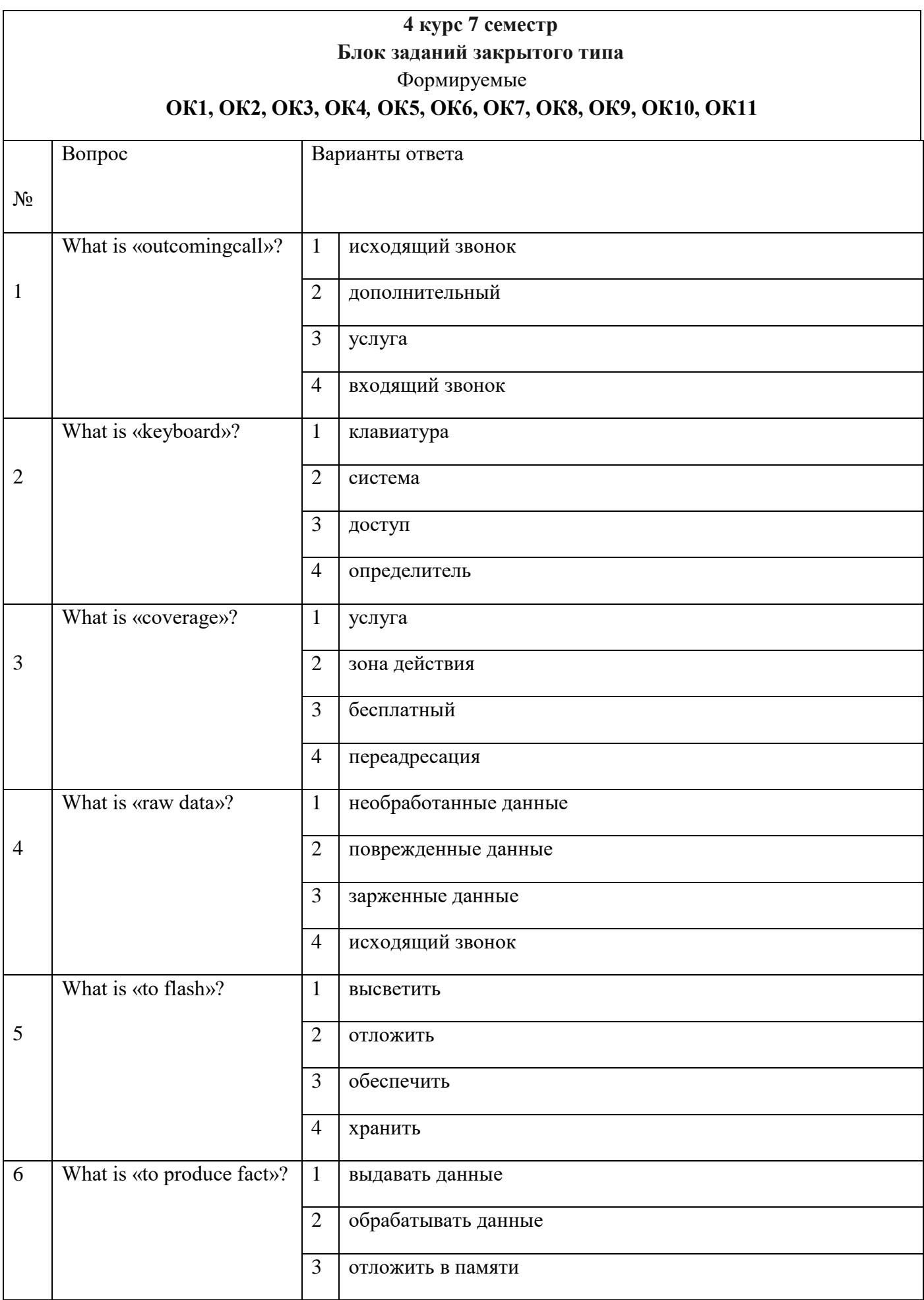

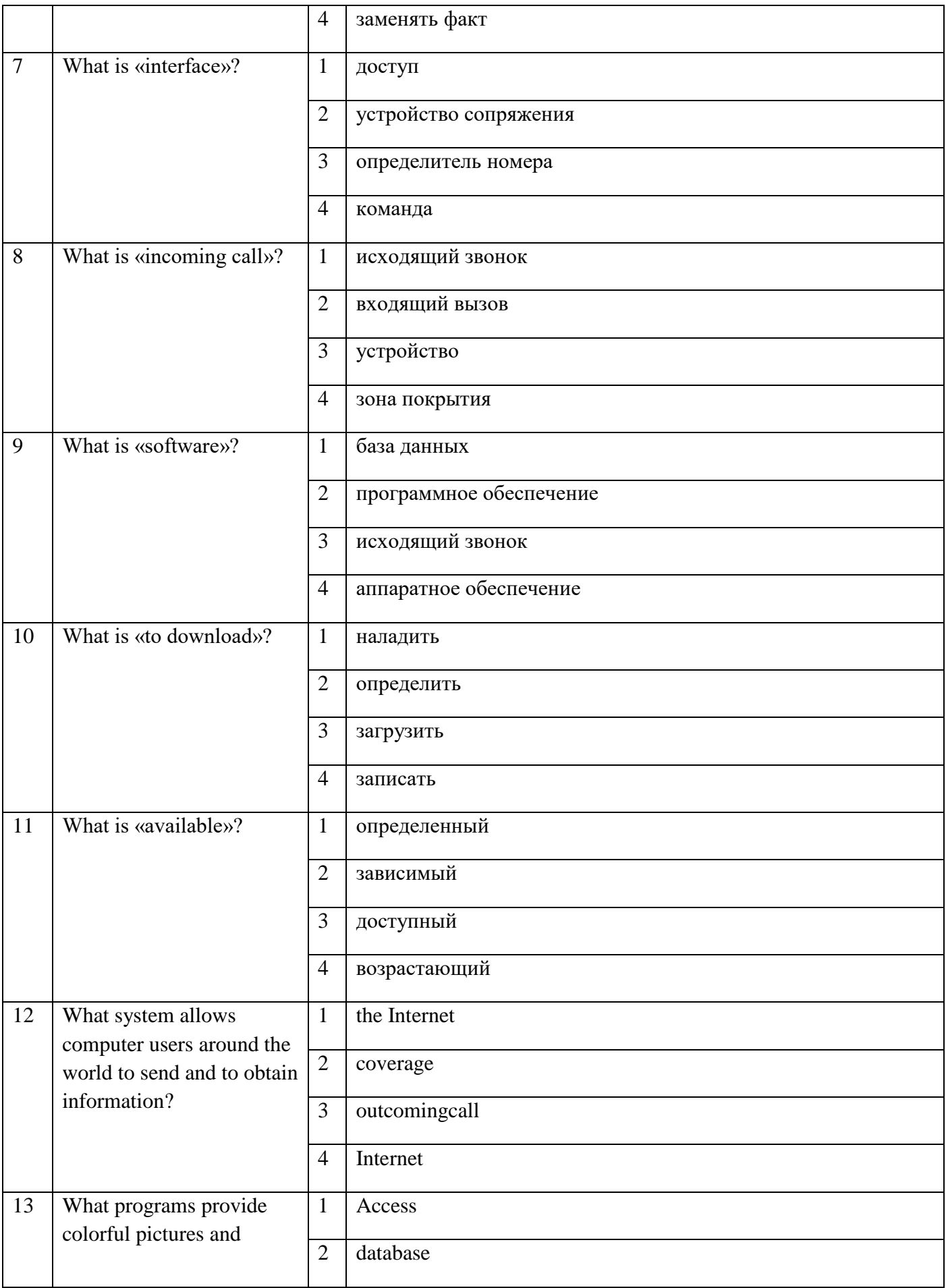

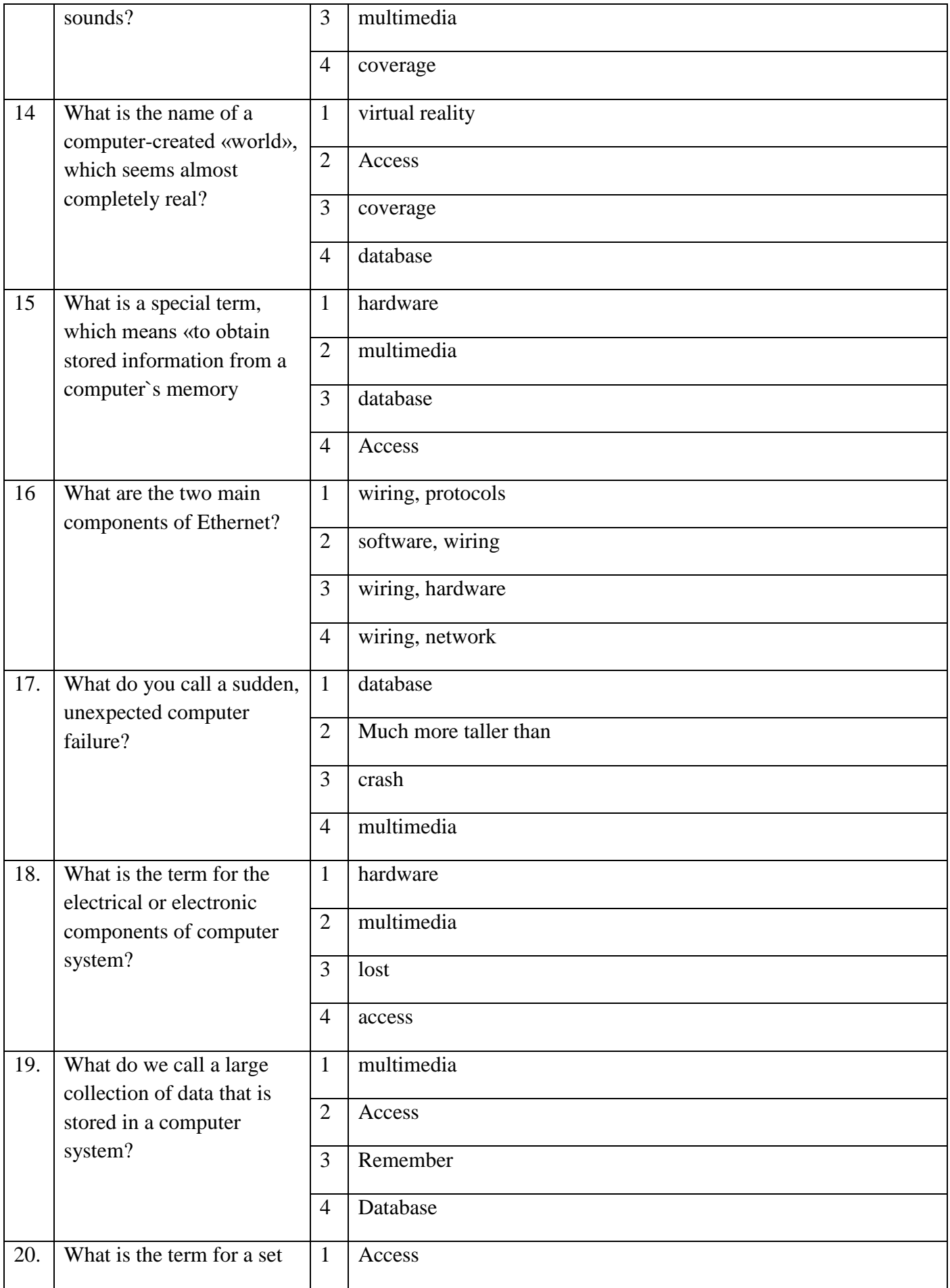

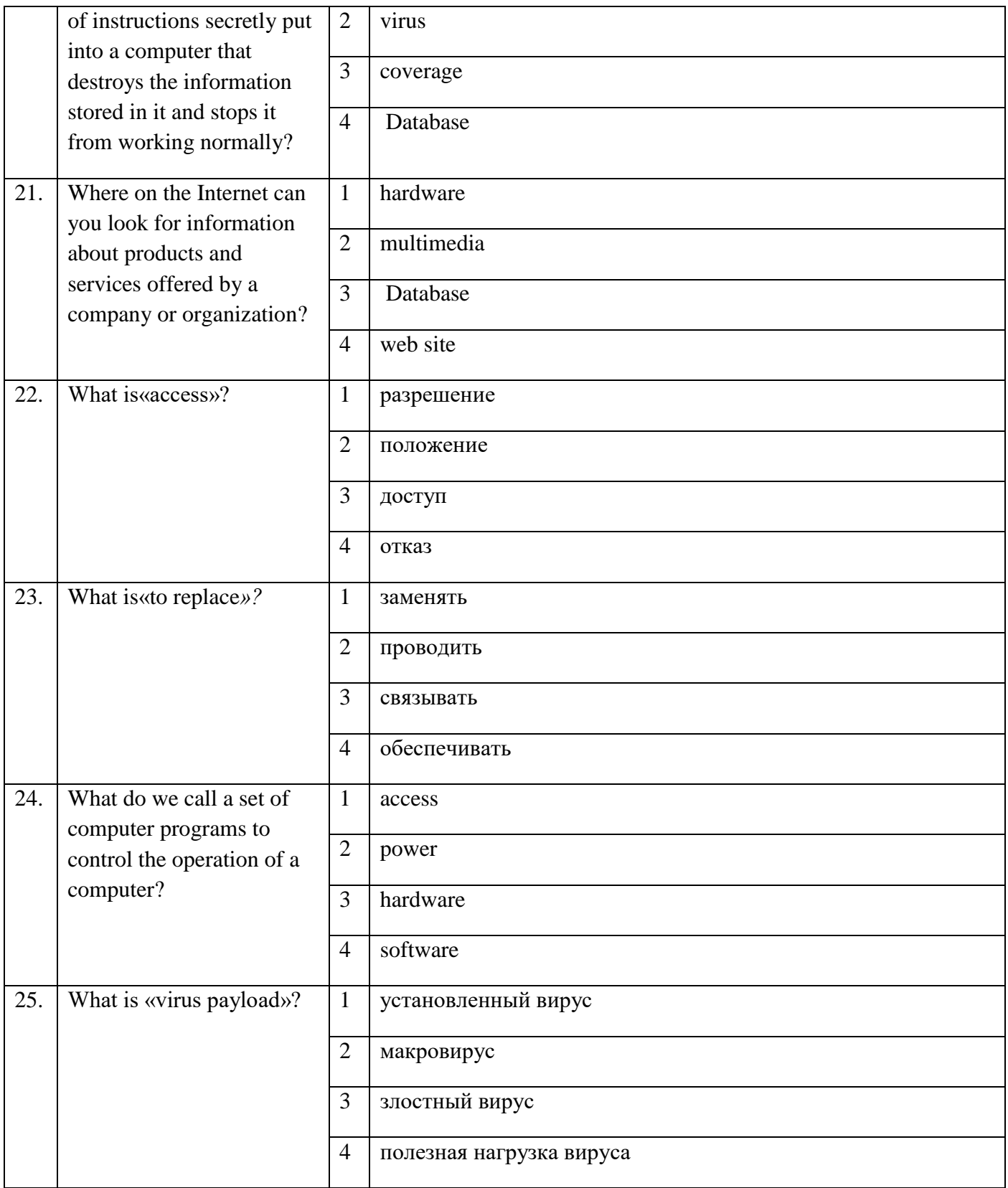

# **Блок заданий открытого типа (4 курс 7 семестр)** Формируемые **ОК1, ОК2, ОК3, ОК4***,* **ОК5, ОК6, ОК7, ОК8, ОК9, ОК10, ОК11**

**1.** What are types of computer?

- **2.** Explain the meaningRFID mean?
- **3.**What the word «barring» means?
- **4.** Explain the meaning**-** Real-time locating systems (RTLS)
- **5.** What is Near Field Communication (NFC)?
- **6.** What is the basic sections of digital computer?
- **7.** What is the most important aspect of computer security for everyday Internet users?
- **8.** What is the meaning of abbreviation "GSM"
- **9.** What is the meaning of abbreviation "USB"?
- **10.** What is Biometric user authentication?
- **11.** What is the meaning of "MMS"?
- **12.** what is the major technical areas of computer security?
- **13.** How many transmitters are employed in a typical television system?
- **14.** What is a smart card reader?
- **15.** What is interconnection?
- **16.** What is the meaning of "DSL"?
- **17.** In what way do operating system exchange data?
- **18.** In what part of a computer is software often stored?
- **19.** What devices is the Internet made up?
- **20.** What do protocols serve for?
- **21.** What is the aerial?
- **22.**What components of a radio system serves to retain the definite frequency?
- **23.** What is the difference between analogue and digital computers?
- **24.** What are the main components of a transmitter?
- **25.**What is the shadow data?

Разработчик: преподаватель Эсауленко Е.А.

Рассмотрено на заседании МК телекоммуникационных и экономических дисциплин \_\_\_\_\_\_\_\_\_\_\_\_\_Федотова Е.А. Протокол №\_\_\_\_\_ от  $\ll$   $\gg$  20

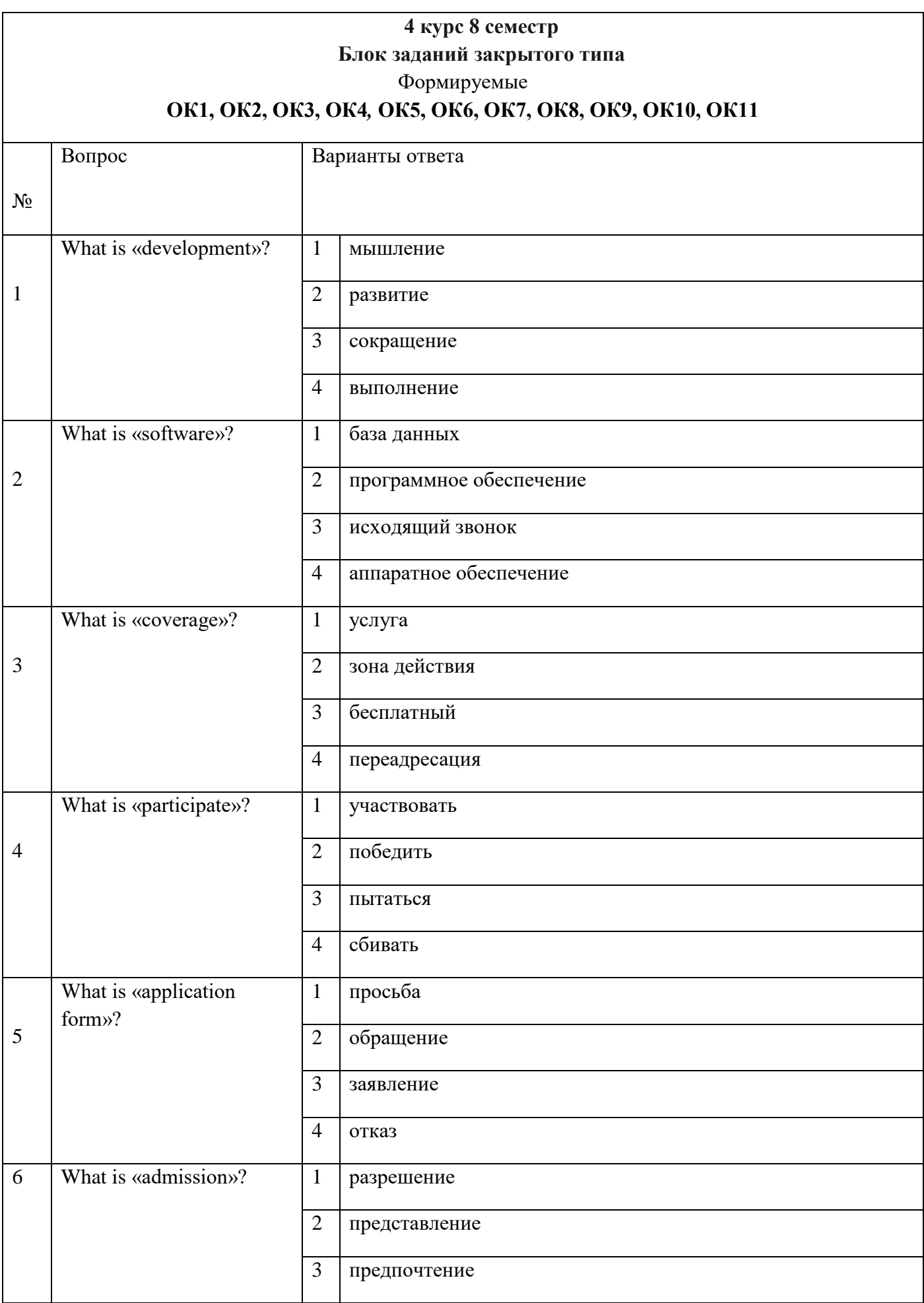

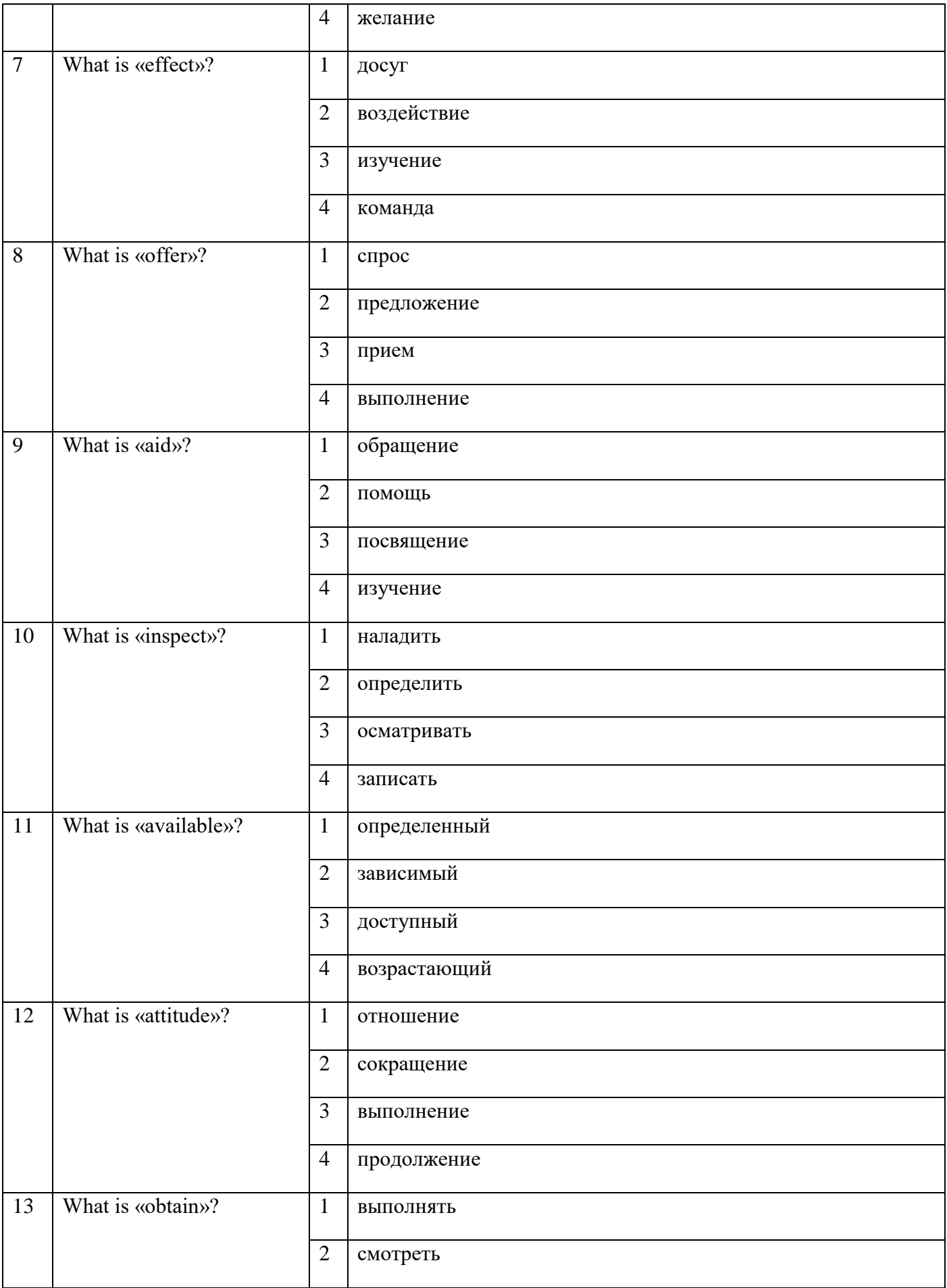

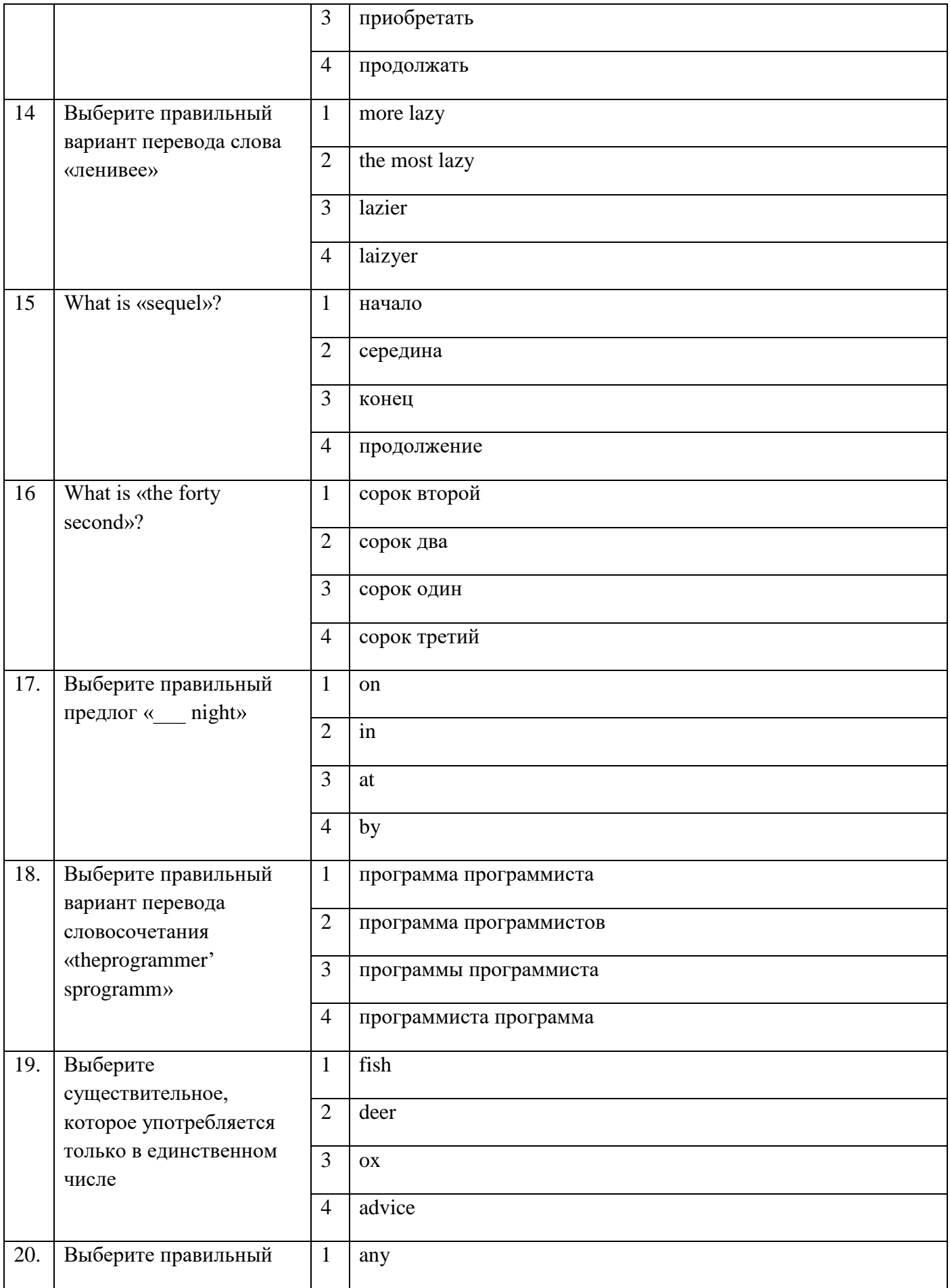

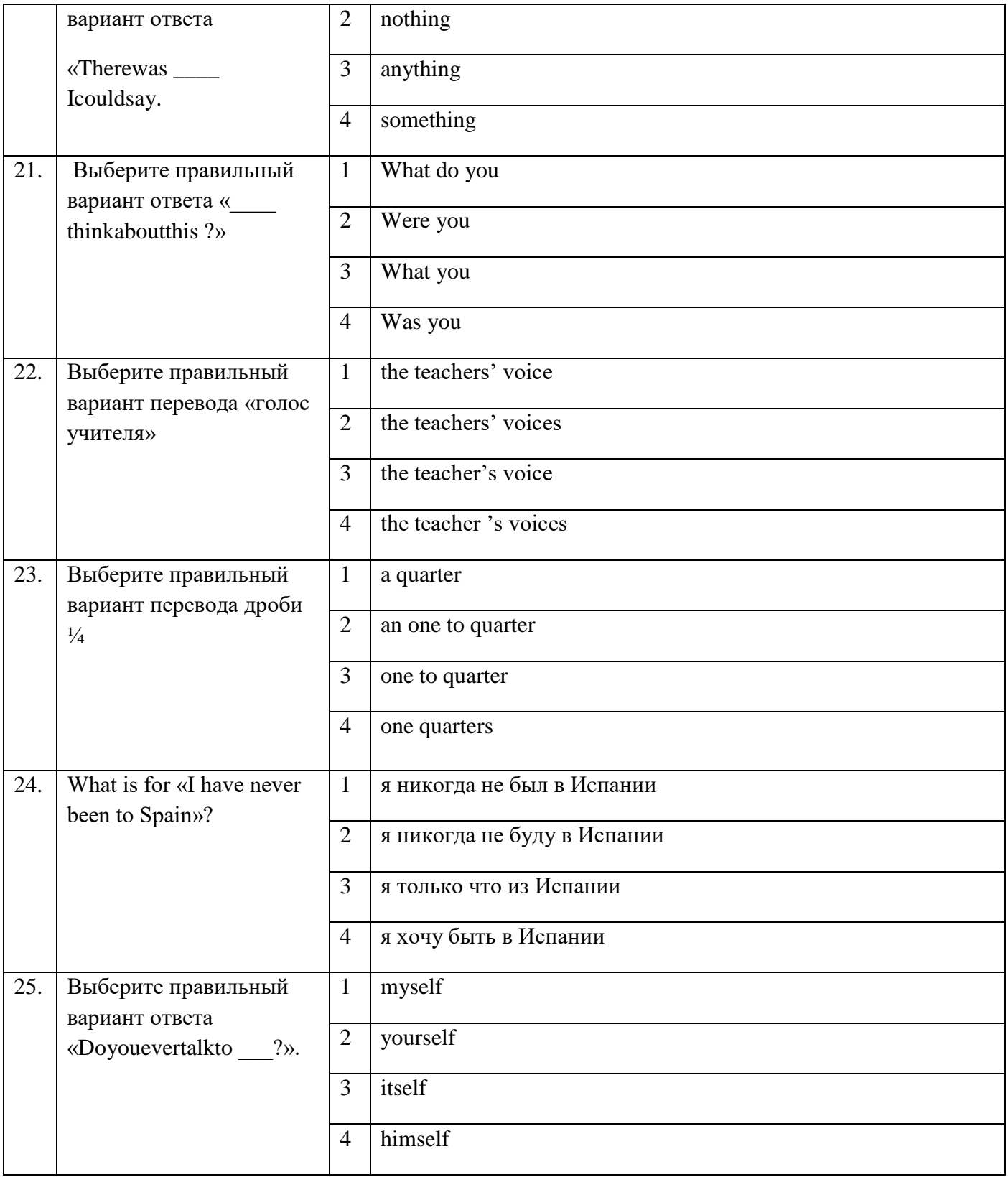

## **Блок заданий открытого типа**

## Формируемые **ОК1, ОК4***,* **ОК6, ОК10**

- **1.** Who invented World Wide Web?
- **2.** When did the personal computer appear first?
- **3.** What is hardware?
- **4.** What is a hard disc?
- **5.** What is a monitor?
- **6.** What are the punctuation keys?
- **7.** What are types of computer?
- **8.** What is the microprocessor?
- **9.** What is an operating system?
- **10.** What are systems software?
- **11.** What is Web server?
- **12.** When did the first Olympic games take place?
- **13.** What are the most popular sports in England?
- **14.** What is IP address?
- **15.** What is interconnection?
- **16.** Who was Bill Gates?
- **17.** When does the first written music date?
- **18.** What are among higher educational establishments?
- **19.** What types of schools nowadays in Russia?
- **20.** What is Domain Name?
- **21.** What was one of the first and most popular PC? When was it made?
- **22.**What is ISP?
- **23.** What is computer security?
- **24.** Do companion viruses change files?
- **25.** What was probably the first man-made digital computer?

Разработчик: преподаватель Эсауленко Е.А.